## http://www.didacthttp://www.didact-insup.com

## *Objectifs :*

 Utiliser les fonctionnalités plus avancées du logiciel pour créer Utiliser les fonctionnalités plus avancées du logiciel pour créer<br>vos compositions graphiques, préparer vos images numériques. Maitriser les outils standards et paramétrer leurs options. Maitriser les options.

•Paramétrer les options des outils

FIEIE T

Photoshop

•Rappel sur les calques et leur gestion

PERFEC

- •Utiliser les masques de fusion
- •Utiliser les calques dynamiques
- •Utiliser les tracés vectoriels
- •Utiliser et créer des scripts
- •Maitriser les filtres
- Créer, exporter vos maquettes pour le web

## *Scénario :*

 Séquences d'apprentissage accompagnées de *vidéos* multimédias pour faciliter les apprentissages. Les exercices appliqués sont accessibles depuis notre plateforme de formation Didact.

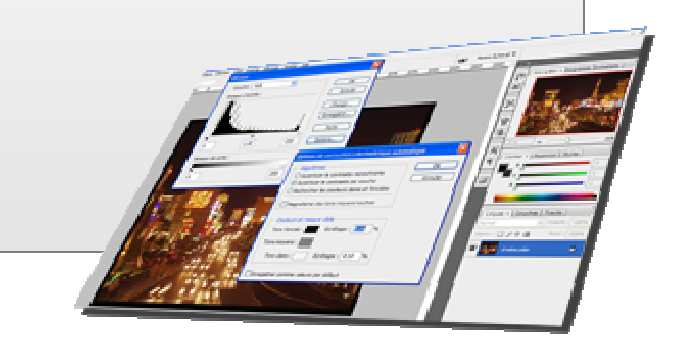